# Package 'RTL'

June 8, 2020

Type Package

Title Risk Tool Library

Version 0.1.3

Date 2020-06-07

Description Collection of functions and metadata to complement core packages in Finance and Commodities, including futures expiry tables and <http://www.morningstarcommodity.com/> API functions. See <https://github.com/risktoollib/RTL>.

**Depends** R  $(>= 4.0)$ 

License GPL  $(>= 3)$ 

Encoding UTF-8

LazyData true

URL <https://github.com/risktoollib/RTL>

**Suggests** test that  $(>= 2.1.0)$ 

RoxygenNote 7.1.0

Imports zoo, xts, stats, magrittr, tibble, dplyr, tidyr, ggplot2, httr, stringr, purrr, lubridate, timetk, PerformanceAnalytics, tibbletime, quantmod, forecast, tidyquant, readr, Quandl, fGarch, fitdistrplus, tsibble, feasts, plotly, fabletools, jsonlite, sp

#### NeedsCompilation no

Author Philippe Cote [aut, cre], Nima Safaian [aut]

Maintainer Philippe Cote <pcote@ualberta.ca>

Repository CRAN

Date/Publication 2020-06-07 22:00:03 UTC

# R topics documented:

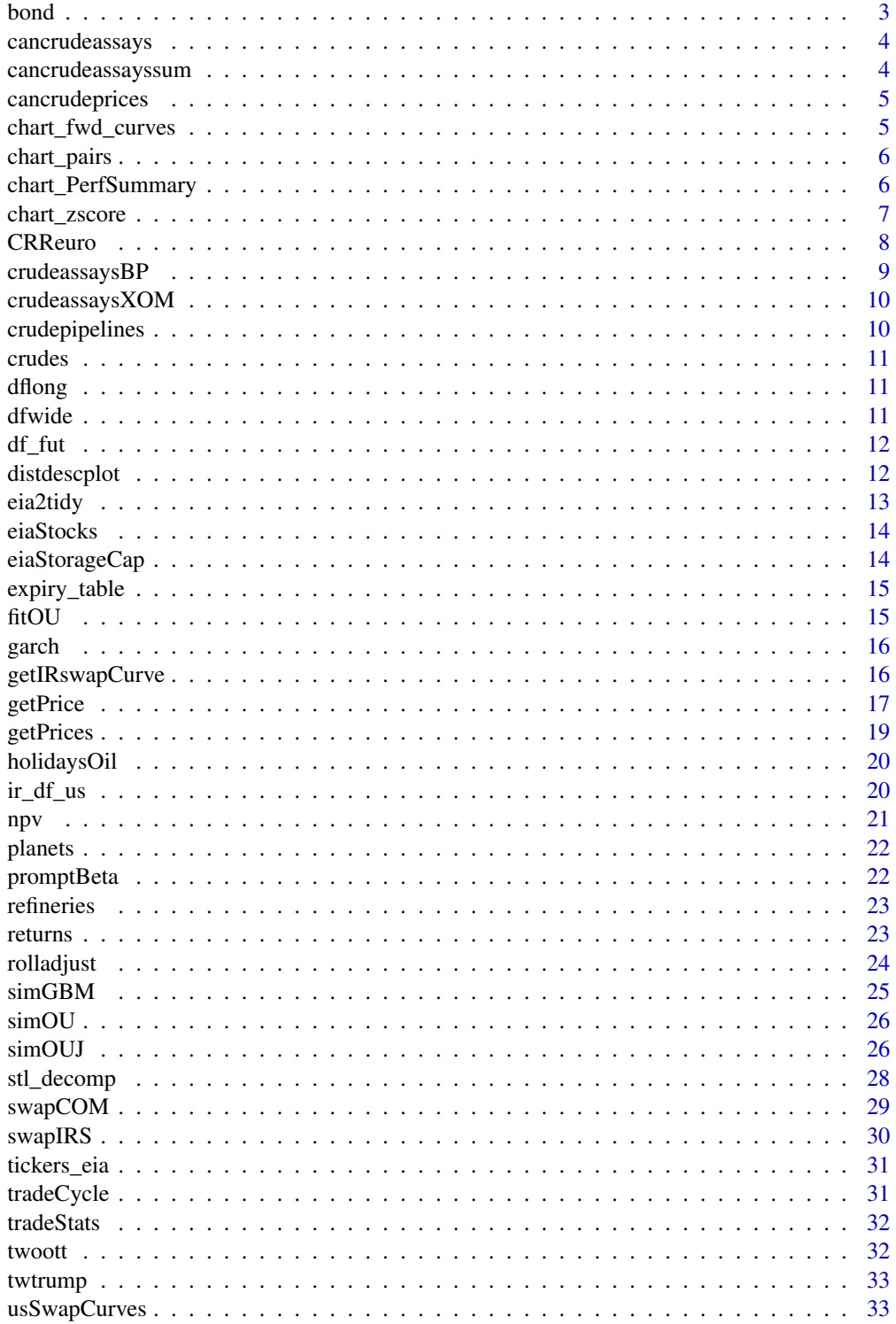

#### <span id="page-2-0"></span> $\delta$  bond  $\delta$  3

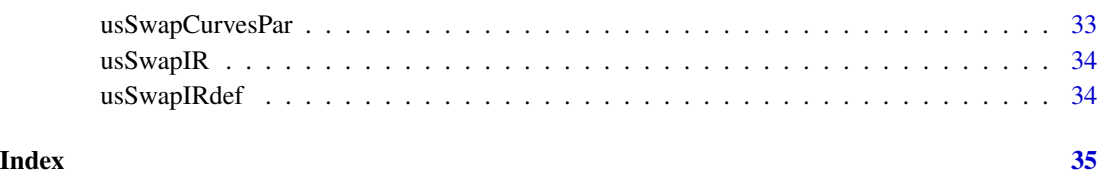

bond bond

# Description

Compute bond price, cash flow table and duration

# Usage

bond(ytm =  $0.05$ , C =  $0.05$ , T2M = 1, m = 2, output = "price")

## Arguments

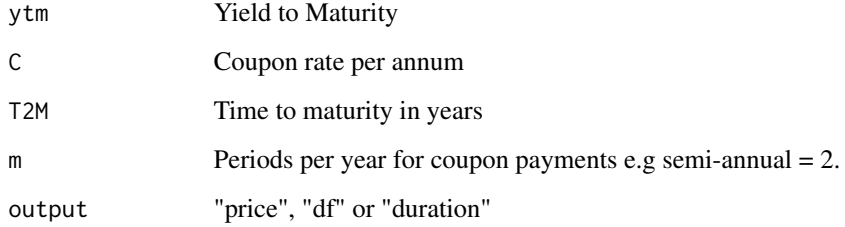

# Value

Price, cash flows data frame and/or duration

## Author(s)

Philippe Cote

# Examples

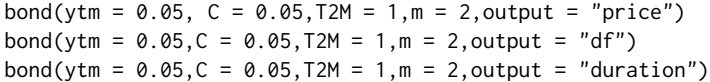

<span id="page-3-0"></span>cancrudeassays *cancrudeassays*

# Description

Data set with historical Canadian Crude Assays.

## Usage

cancrudeassays

# Format

data frame

### Source

<https://crudemonitor.ca/>

cancrudeassayssum *cancrudeassayssum*

# Description

Data set with historical Canadian Crude Assays Statistics.

#### Usage

cancrudeassayssum

#### Format

data frame

#### Source

<https://crudemonitor.ca/>

<span id="page-4-0"></span>cancrudeprices *cancrudeprices*

## Description

Randomized dataset of Canadian Crude monthly prices versus WTi Calendar Month Average.

## Usage

cancrudeprices

#### Format

data frame

chart\_fwd\_curves chart\_fwd\_curves

#### Description

Returns a plot of forward curves through time

#### Usage

```
chart_fwd_curves(df = dfwide, cmdty = "cmewti", weekly = FALSE, ...)
```
# Arguments

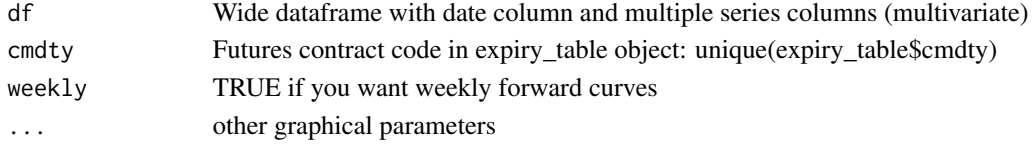

#### Value

plot of forward curves through time

#### Author(s)

Philippe Cote

## Examples

```
## Not run:
chart_fwd_curves(df=dfwide,cmdty="cmewti",weekly=TRUE,
main="WTI Forward Curves",ylab="$ per bbl",xlab="",cex=2)
```
## End(Not run)

<span id="page-5-0"></span>chart\_pairs chart\_pairs

# Description

Pairwise scatter chart for timeseries.

#### Usage

chart\_pairs(df = df, title = "Time Series Pairs Plot")

## Arguments

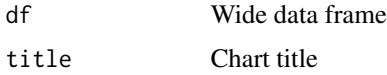

# Value

A plotly object

#### Author(s)

Philippe Cote

#### Examples

df <- dfwide %>% dplyr::select(date,CL01,NG01,HO01,RB01)

chart\_PerfSummary chart\_PerformanceSummary

# Description

Multi Asset Display of Cumulative Performance and Drawdowns

# Usage

```
chart_PerfSummary(
 ret = ret,geometric = TRUE,
 main = "Cumulative Returns and Drawdowns",
  linesize = 1.25\mathcal{E}
```
## <span id="page-6-0"></span>chart\_zscore 7

#### **Arguments**

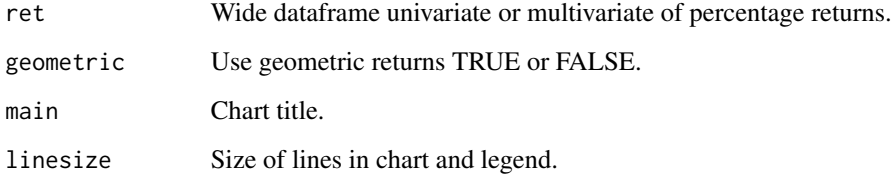

#### Value

Cumulative performance and drawdown charts.

#### Author(s)

Philippe Cote

#### Examples

```
df <- dflong %>% dplyr::filter(series %in% c("CL01","CL12","CL36"))
ret <- returns(df=df,retType="rel",period.return=1,spread=TRUE)
ret <-data.frame(rolladjust(x=ret,commodityname=c("cmewti"),rolltype=c("Last.Trade")))
chart_PerfSummary(ret=ret, geometric=TRUE, main="Cumulative Returns and Drawdowns",linesize=1.25)
```
chart\_zscore chart\_zscore

#### Description

Supports analytics and display of seasonal data. Z-Score is computed on residuals conditional on their seasonal period. Beware that most seasonal charts in industry e.g. (NG Storage) is not detrended so results once you apply an STL decompostion will vary from the unajusted seasonal plot.

#### Usage

```
chart_zscore(
  df = df.
  title = "NG Storage Z Score",
  per = "yearweek",
 output = "zscore",
  chart = "seasons"
)
```
#### <span id="page-7-0"></span>**Arguments**

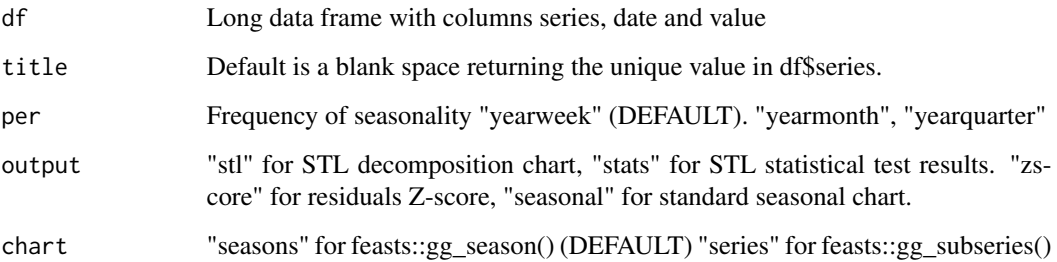

#### Value

Time series of STL decomposition residuals Z-Scores, or standard seasonal chart with feast package.

#### Author(s)

Philippe Cote

#### Examples

```
## Not run:
df <- eiaStocks %>% dplyr::filter(series == "NGLower48")
title <- "NGLower48"
chart\_zscore(df = df, title = " " , per = "year week", output = "stl", chart = "seasons")chart\_zscore(df = df, title = " ", per = "yearweek", output = "stats", chart = "seasons")chart_zscore(df = df, title = " ",per = "yearweek", output = "zscore", chart = "seasons")
chart_zscore(df = df, title = " ",per = "yearweek", output = "seasonal", chart = "seasons")
```
## End(Not run)

CRReuro CRReuro

#### Description

European option binomial model on a stock without dividends.For academic purpose only. Use fOptions::CRRBinomialTreeOptions for real-life usage.

#### Usage

CRReuro(S, X, sigma, r, T2M, N, type)

# <span id="page-8-0"></span>crudeassaysBP 9

# Arguments

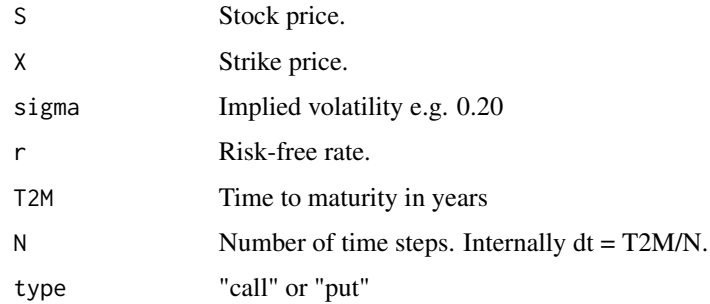

#### Value

List of asset price tree, option value tree and option price.

# Author(s)

Philippe Cote

## Examples

CRReuro(S=100,X=100,sigma=0.2,r=0.1,T2M=1,N=5,type="call")

crudeassaysBP *crudeassaysBP*

# Description

Crude Assays from BP.

#### Usage

crudeassaysBP

#### Format

data frame

# Source

[https://www.bp.com/en/global/bp-global-energy-trading/features-and-updates/tech](https://www.bp.com/en/global/bp-global-energy-trading/features-and-updates/technical-downloads/crudes-assays.html)nical-downloads/ [crudes-assays.html](https://www.bp.com/en/global/bp-global-energy-trading/features-and-updates/technical-downloads/crudes-assays.html)

<span id="page-9-0"></span>crudeassaysXOM *crudeassaysXOM*

## Description

Crude Assays from ExxonMobil.

#### Usage

crudeassaysXOM

#### Format

data frame

# Source

[https://corporate.exxonmobil.com/Crude-oils/Crude-trading/Crude-oil-blends-by-A](https://corporate.exxonmobil.com/Crude-oils/Crude-trading/Crude-oil-blends-by-API-gravity-and-by-sulfur-content#APIgravity)PI-gravity-and-by-s [APIgravity](https://corporate.exxonmobil.com/Crude-oils/Crude-trading/Crude-oil-blends-by-API-gravity-and-by-sulfur-content#APIgravity)

crudepipelines *crudepipelines*

# Description

Sample GIS data set for North American crude pipelines.

## Usage

crudepipelines

#### Format

<span id="page-10-0"></span>crudes *crudes*

# Description

Crude oil qualities.

#### Usage

crudes

# Format

data frame

#### Source

Canadian Crude Monitor and BP Crude Assays

dflong *dflong*

# Description

Futures settlement data set.

# Usage

dflong

# Format

data frame #' @source <http://www.morningstarcommodity.com>

dfwide *dfwide*

## Description

Futures settlement data set.

## Usage

dfwide

#### Format

data frame #' @source <http://www.morningstarcommodity.com>

<span id="page-11-0"></span>df\_fut *df\_fut*

## Description

Futures settlement data set.

# Usage

df\_fut

#### Format

data frame #' @source <http://www.morningstarcommodity.com>

distdescplot distdescplot

#### Description

Provides a summary of returns distribution

## Usage

distdescplot $(x = x)$ 

#### Arguments

x Wide dataframe with date column and single series (univariate).

#### Value

Multiple plots describing the distribution.

#### Author(s)

Philippe Cote

## Examples

```
x <- dflong %>% dplyr::filter(series=="CL01")
x <- returns(df=x,retType="rel",period.return=1,spread=TRUE)
x <- rolladjust(x=x,commodityname=c("cmewti"),rolltype=c("Last.Trade"))
distdescplot(x=x)
```
<span id="page-12-0"></span>eia2tidy eia2tidy

## Description

Converts output of getEAI() in a tidy tibble with names("date","value"). Makes a clean wrapper for use with purrr.

#### Usage

eia2tidy(ticker, key, name = " ")

# Arguments

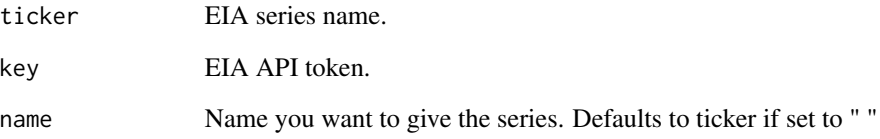

## Value

A tibble object

# Author(s)

Philippe Cote

# Examples

```
## Not run:
eia_df <-tibble::tribble(~ticker, ~name,
"PET.W_EPC0_SAX_YCUOK_MBBL.W", "CrudeCushing",
"NG.NW2_EPG0_SWO_R48_BCF.W","NGLower48") %>%
dplyr::mutate(key = EIAkey) %>%
 dplyr::mutate(df = purrr::pmap(list(ticker,key,name),.f=RTL::eia2tidy)) %>%
 dplyr::select(df) %>% tidyr::unnest(df)
```
## End(Not run)

<span id="page-13-0"></span>eiaStocks *eiaStocks*

# Description

EIA weekly crude, NG, ULSD and RBOB stocks.

## Usage

eiaStocks

#### Format

data frame

#### Source

<https://www.eia.gov>

eiaStorageCap *eiaStorageCap*

# Description

EIA crude storage capacity in thousand bbls.

#### Usage

eiaStorageCap

#### Format

data frame

#### Source

<https://www.eia.gov/petroleum/storagecapacity/>

<span id="page-14-0"></span>expiry\_table *expiry\_table*

## Description

This dataframe provides detailed information on major futures contracts specifications pertaining to last settlement, notices and delivery dates. It also provides tickers in some data service.

#### Usage

expiry\_table

# Format

data frame

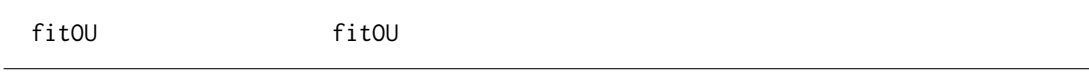

## Description

Parameter estimation for Ornstein–Uhlenbeck process

## Usage

fitOU(spread)

# Arguments

spread Spread time series.

# Value

List of alpha, mu and sigma estimates

# Author(s)

Philippe Cote

#### Examples

```
spread <- simOU(mu=5,theta=.5,sigma=0.2,T=5,dt=1/250)
fitOU(spread)
```
<span id="page-15-0"></span>garch garch

#### Description

Computes annualised Garch(1,1) volatilities using fGarch package.

#### Usage

 $garch(x = x, out = TRUE)$ 

## Arguments

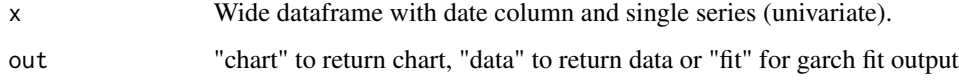

#### Value

plot.xts object or xts series

# Author(s)

Philippe Cote

#### Examples

```
x <- dflong %>% dplyr::filter(series=="CL01")
x <- returns(df=x,retType="rel",period.return=1,spread=TRUE)
x <- rolladjust(x=x,commodityname=c("cmewti"),rolltype=c("Last.Trade"))
summary(garch(x=x,out="fit"))
garch(x=x,out="chart")
garch(x=x,out="data")
```
getIRswapCurve getIRswapCurve

#### Description

Extract historical data for tsQuotes in RQuantlib to bootstrap swap curve using Morningstar and FRED as data source.

#### <span id="page-16-0"></span>getPrice 27 and 27 and 27 and 27 and 27 and 27 and 27 and 27 and 27 and 27 and 27 and 27 and 27 and 27 and 27 and 27 and 27 and 27 and 27 and 27 and 27 and 27 and 27 and 27 and 27 and 27 and 27 and 27 and 27 and 27 and 27

### Usage

```
getIRswapCurve(
  currency = "USD",
  from = "2019-01-01",
  iuser = "x@xyz.com",
  ipassword = "pass"
)
```
### Arguments

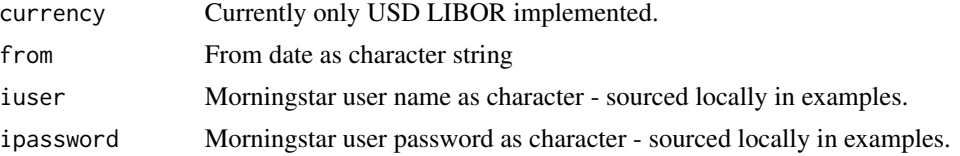

### Value

wide data frame

## Author(s)

Philippe Cote

#### Examples

```
## Not run:
getIRswapCurve(currency="USD", from="2019-08-26",iuser = username, ipassword = password)
## End(Not run)
```
getPrice getPrice

## Description

Returns data from Morningstar API. See below for current feeds supported. You need your own credentials with Morningstar. In examples sourced locally.

#### Usage

```
getPrice(
  feed = "CME_NymexFutures_EOD",
  contract = "CL9Z",from = "2019-01-01",
  iuser = "x@xyz.com",
  ipassword = "pass"
\mathcal{E}
```
18 getPrice

#### Arguments

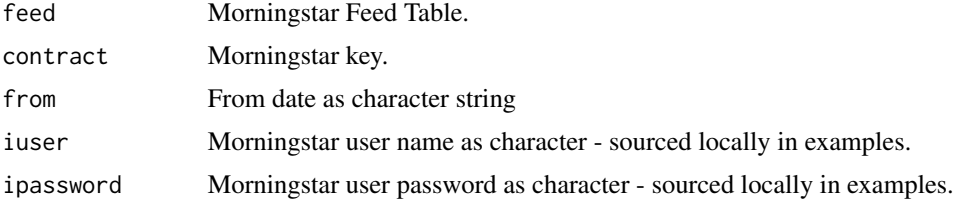

#### Value

wide data frame

#### Current Feeds Supported

- CME\_CbotFuturesEOD and CME\_CbotFuturesEOD\_continuous
- CME\_NymexFutures\_EOD and CME\_NymexFutures\_EOD\_continuous
- CME\_NymexOptions\_EOD
- CME\_CmeFutures\_EOD and CME\_CmeFutures\_EOD\_continuous
- ICE\_EuroFutures and ICE\_EuroFutures\_continuous
- ICE\_NybotCoffeeSugarCocoaFutures and ICE\_NybotCoffeeSugarCocoaFutures\_continuous
- CME\_STLCPC\_Futures
- CFTC CommitmentsOfTradersCombined. Requires multiple keys. Separate them by a space e.g. "N10 06765A NYME 01".
- Morningstar\_FX\_Forwards. Requires multiple keys. Separate them by a space e.g. "USD-CAD 2M".

#### Author(s)

Philippe Cote

#### Examples

```
## Not run:
getPrice(feed="CME_NymexFutures_EOD",contract="CL9Z",
from="2019-08-26", iuser = usernam, ipassword = password)
getPrice(feed="CME_NymexFutures_EOD_continuous",contract="CL_006_Month",
from="2019-08-26", iuser = username, ipassword = password)
getPrice(feed="CME_NymexOptions_EOD",contract="LO0M2500",
from="2020-03-15",iuser = usernam, ipassword = password)
getPrice(feed="CME_CbotFuturesEOD",contract="C9Z",
from="2019-08-26",iuser = username, ipassword = password)
getPrice(feed="CME_CbotFuturesEOD_continuous",contract="ZB_001_Month",
from="2019-08-26",iuser = username, ipassword = password)
getPrice(feed="CME_CmeFutures_EOD_continuous",contract="HE_006_Month",
from="2019-08-26",iuser = username, ipassword = password)
getPrice(feed="Morningstar_FX_Forwards",contract="USDCAD 2M",
from="2019-08-26",iuser = username, ipassword = password)
```
#### <span id="page-18-0"></span>getPrices 2012 and 2012 and 2012 and 2012 and 2012 and 2012 and 2012 and 2012 and 2012 and 2012 and 2012 and 20

```
getPrice(feed="CME_CmeFutures_EOD",contract="LH0N",
from="2019-08-26",iuser = username, ipassword = password)
getPrice(feed="CME_CmeFutures_EOD_continuous",contract="HE_006_Month",
from="2019-08-26",iuser = username, ipassword = password)
getPrice(feed="ICE_EuroFutures",contract="BRN0Z",
from="2019-08-26",iuser = username, ipassword = password)
getPrice(feed="ICE_EuroFutures_continuous",contract="BRN_001_Month",
from="2019-08-26",iuser = username, ipassword = password)
getPrice(feed="ICE_NybotCoffeeSugarCocoaFutures",contract="SB0H",
from="2019-08-26",iuser = username, ipassword = password)
getPrice(feed="ICE_NybotCoffeeSugarCocoaFutures_continuous",contract="SF_001_Month",
from="2019-08-26",iuser = username, ipassword = password)
```
## End(Not run)

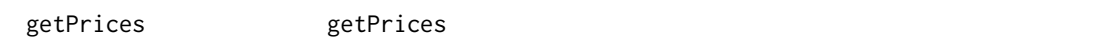

#### **Description**

Multiple Morningstar API calls using getPrice functions. Refer to 'getPrices()' for list of currently supported data feeds.

#### Usage

```
getPrices(
  feed = "CME_NymexFutures_EOD",
  contrast = c("CL9Z", "CL0F", "CL0M"),
  from = "2019-01-01",
  iuser = "x@xyz.com",
  ipassword = "pass"
)
```
#### Arguments

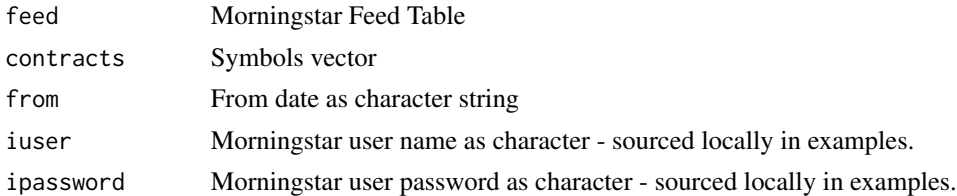

# Value

wide data frame

#### Author(s)

# Examples

```
## Not run:
getPrices(feed="CME_NymexFutures_EOD",contracts=c("CL9Z","CL0F","CL0M"),
from="2019-08-26",iuser = username, ipassword = password)
```
## End(Not run)

holidaysOil *holidaysOil*

## Description

Holiday calendars for NYMEX and ICE Brent

#### Usage

holidaysOil

#### Format

data frame

ir\_df\_us ir\_df\_us

## Description

Extracts US Tresury Zero Rates

#### Usage

ir\_df\_us(quandlkey = quandlkey, ir.sens = 0.01)

# Arguments

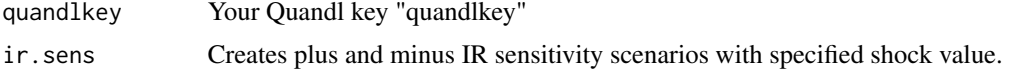

### Value

Data frame of zero rates

## Author(s)

<span id="page-19-0"></span>

#### <span id="page-20-0"></span> $npv$  21

# Examples

```
## Not run:
us.df <- ir_df_us(quandlkey = quandlkey,ir.sens=0.01)
## End(Not run)
```
npv npv

# Description

Compute NPV

# Usage

```
npv(
  init.cost = -375,
 C = 50,cf.freq = 0.25,
 TV = 250,
 T2M = 2,
 disc.factors = us.df,
 BreakEven = FALSE,
 BE.yield = 0.01)
```
# Arguments

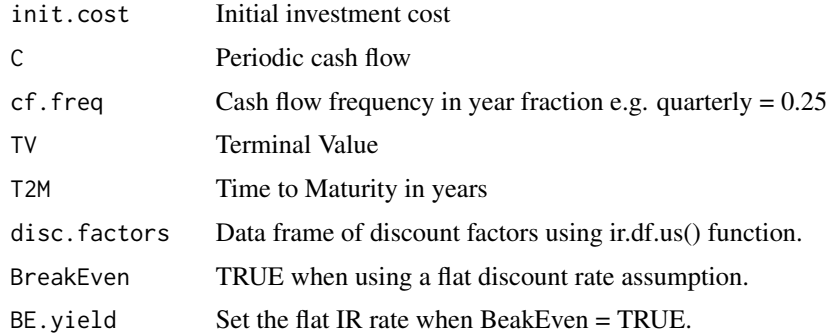

# Value

List of NPV and NPV Data frame

# Author(s)

# Examples

```
## Not run:
us.df <- ir_df_us(quandlkey = quandlkey,ir.sens=0.01)
npv(init.cost=-375,C=50,cf.freq=.5,TV=250,T2M=2,
disc.factors=us.df,BreakEven=TRUE,BE.yield=.0399)$npv
npv(init.cost=-375,C=50,cf.freq=.5,TV=250,T2M=2,
disc.factors=us.df,BreakEven=TRUE,BE.yield=.0399)$df
```
## End(Not run)

planets *planets*

# Description

Planet metrics from NASA

#### Usage

planets

# Format

data frame

# Source

<https://nssdc.gsfc.nasa.gov/planetary/factsheet/index.html>

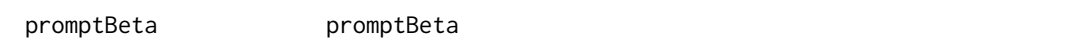

## Description

Returns betas of multiple xts prices (by using relative returns).

#### Usage

```
promptBeta(x = x, period = "all", betatype = "all", output = "chart")
```
#### Arguments

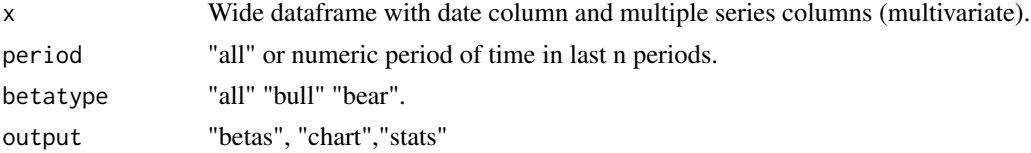

<span id="page-21-0"></span>

#### <span id="page-22-0"></span>refineries 23

#### Value

ggplot chart, df of betas or stats

#### Author(s)

Philippe Cote

## Examples

```
## Not run:
x <- dflong %>% dplyr::filter(grepl("CL",series))
x <- x %>% dplyr::mutate(series=readr::parse_number(series)) %>% dplyr::group_by(series)
x <- returns(df=x,retType="abs",period.return=1,spread=TRUE)
x <- rolladjust(x=x,commodityname=c("cmewti"),rolltype=c("Last.Trade"))
promptBeta(x=x,period="all",betatype="all",output="chart")
promptBeta(x=x,period="all",betatype="all",output="betas")
promptBeta(x=x,period="all",betatype="all",output="stats")
```
## End(Not run)

refineries *refineries*

#### Description

Sample GIS data set for North American refineries.

#### Usage

refineries

#### Format

data frame

returns returns

#### Description

Computes periodic returns from a dataframe ordered by date

#### Usage

```
returns(df = dflong, retType = "abs", period.return = 1, spread = FALSE)
```
#### <span id="page-23-0"></span>Arguments

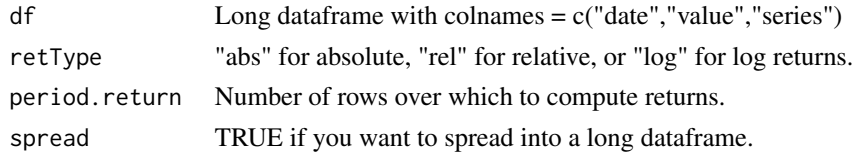

# Value

A dataframe object of returns.

#### Author(s)

Philippe Cote

# Examples

returns(df=dflong,retType="rel",period.return=1,spread=TRUE) returns(df=dflong,retType="rel",period.return=1,spread=FALSE)

rolladjust rolladjust

#### Description

Returns a xts price or return object adjusted for contract roll. The methodology used to adjust returns is to remove the daily returns on the day after expiry and for prices to adjust historical rolling front month contracts by the size of the roll at each expiry. This is conducive to quantitative trading strategies as it reflects the PL of a financial trader.

## Usage

```
rolladjust(x, commodityname = c("cmewti"), rolltype = c("Last.Trade"), ...)
```
#### Arguments

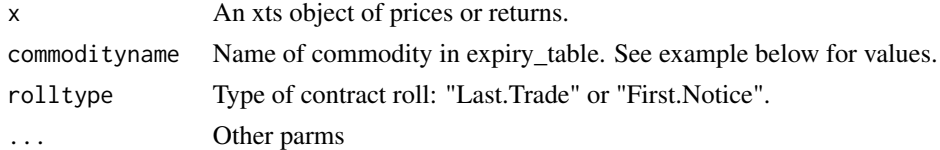

## Value

Roll-adjusted xts object of returns

#### Author(s)

#### <span id="page-24-0"></span> $\sin$ GBM 25

# Examples

```
unique(expiry_table$cmdty) # for list of commodity names
ret <- returns(df=dflong,retType="abs",period.return=1,spread=TRUE)[,1:2]
rolladjust(x=ret,commodityname=c("cmewti"),rolltype=c("Last.Trade"))
```
simGBM simGBM

# Description

Simulates a Geometric Brownian Motion process

#### Usage

 $simGBM(S0 = 10, drift = 0, sigma = 0.2, T2M = 1, dt = 1/12)$ 

## Arguments

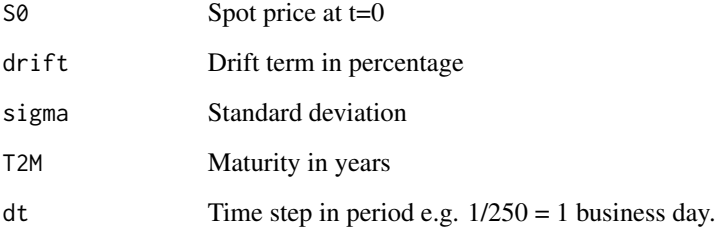

# Value

A numeric vector of simulated values

# Author(s)

Philippe Cote

# Examples

simGBM(S0=10,drift=0,sigma=0.2,T2M=1,dt=1/12)

<span id="page-25-0"></span>simOU simOU

## Description

Simulates a Ornstein–Uhlenbeck process

## Usage

```
simOU(S0 = 5, mu = 5, theta = 0.5, sigma = 0.2, T2M = 1, dt = 1/12)
```
# Arguments

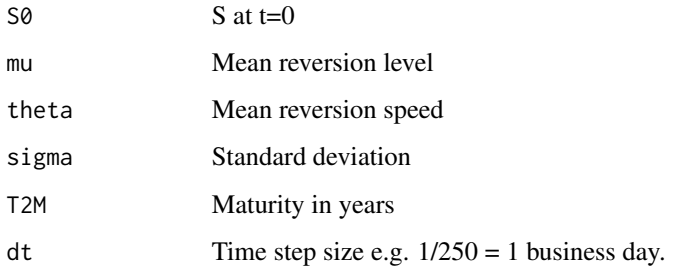

# Value

A numeric vector of simulated values

## Author(s)

Philippe Cote

# Examples

simOU(S0=5,mu=5,theta=.5,sigma=0.2,T2M=1,dt=1/12)

simOUJ simOUJ

# Description

Simulates a Ornstein–Uhlenbeck process with Jumps

#### simOUJ 27

# Usage

```
simOUJ(
  S0 = 5,
  mu = 5,
  theta = 10,
  sigma = 0.2,
  jump_prob = 0.05,jump_avesize = 2,
  jump\_stdv = 0.05,
  T2M = 1,
  dt = 1/250\mathcal{L}
```
# Arguments

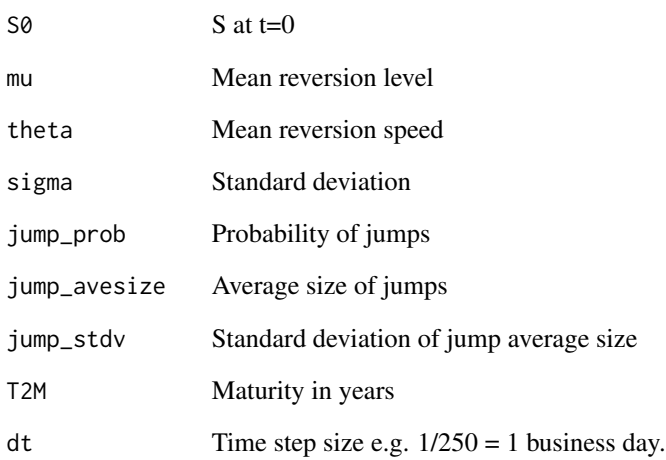

#### Value

A numeric vector of simulated values

# Author(s)

Philippe Cote

# Examples

simOUJ(S0=5,mu=5,theta=.5,sigma=0.2,jump\_prob=0.05,jump\_avesize = 3,jump\_stdv = 0.05,T2M=1,dt=1/12)

<span id="page-27-0"></span>stl\_decomp stl\_decomp

# Description

Provides a summary of returns distribution

# Usage

```
stl\_decomp(x = x, output = "chart", s.window = 13, s. degree = 1, ...)
```
## Arguments

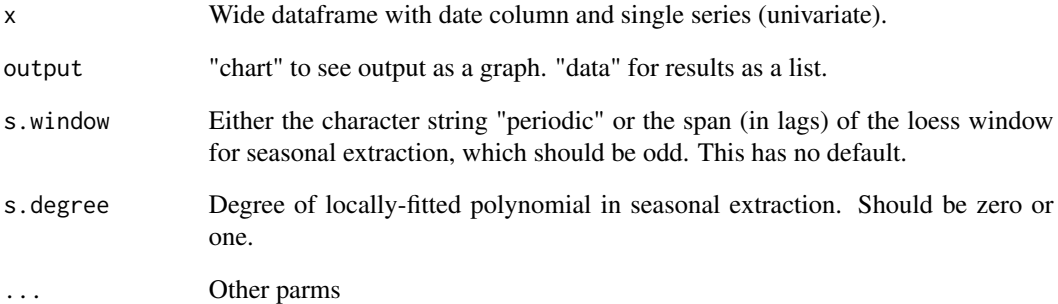

# Value

a chart or list object of results

# Author(s)

Philippe Cote

# Examples

```
x <- dflong %>% dplyr::filter(series=="CL01")
stl_decomp(x,output="chart",s.window=13,s.degree=1)
stl_decomp(x,output="data",s.window=13,s.degree=1)
```
<span id="page-28-0"></span>swapCOM swapCOM

#### Description

Commodity swap pricing from exchange settlement

# Usage

```
swapCOM(
  futures = futs,
  futuresNames = c("CL0M", "CL0N"),
 pricingDates = c("2020-05-01", "2020-05-30"),
  contract = "cmewti",
  exchange = "nymex"
)
```
#### Arguments

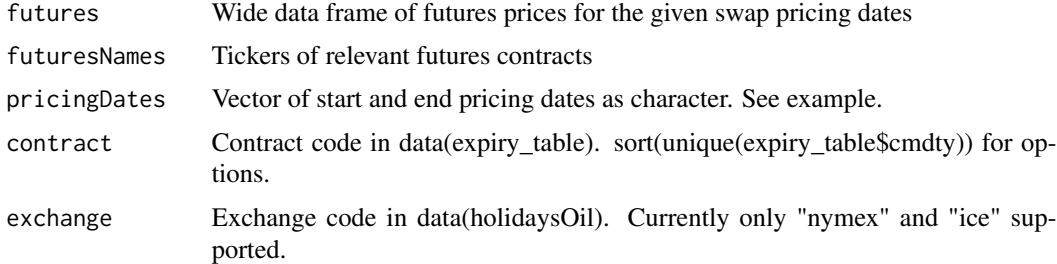

#### Value

Data frame of histocial swap prices.

#### Author(s)

Philippe Cote

#### Examples

```
## Not run:
c <- paste0("CL0",c("M","N","Q"))
futs <-getPrices(feed="CME_NymexFutures_EOD",contracts = c,from="2019-08-26",
iuser = username, ipassword = password)
swapCOM(futures = futs, futuresNames=c("CL0M","CL0N"),
pricingDates = c("2020-05-01","2020-05-30"), contract = "cmewti", exchange = "nymex")
```
## End(Not run)

<span id="page-29-0"></span>swapIRS swapIRS

## Description

Commodity swap pricing from exchange settlement

#### Usage

```
swapIRS(
  trade.date = lubridate::today(),
 eff.data = lubridate::today() + 2,mat.date = lubridate::today() + 2 + lubridate::years(2),
 notional = 1e+06,
 PayRec = "Rec",
  fixed.rate = 0.05,
  float.curve = usSwapCurves,
 reset.freq = 3,
 disc.curve = usSwapCurves,
 convention = c("act", 360),
 bus.calendar = "NY",
 output = "price"
)
```
# Arguments

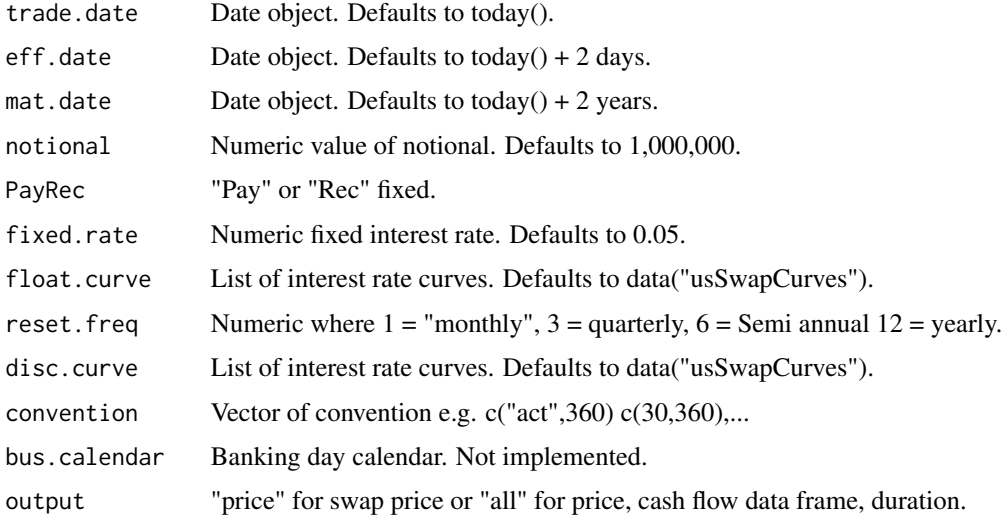

#### Value

List of swap price, cash flow data frame, duration.

<span id="page-30-0"></span>tickers\_eia 31

#### Author(s)

Philippe Cote

#### Examples

```
data("usSwapCurves")
swapIRS(trade.date = as.Date("2020-01-04"), eff.date = as.Date("2020-01-06"),
mat.date = as.Date("2022-01-06"), notional = 1000000,
PayRec = "Rec", fixed.rate=0.05, float.curve = usSwapCurves, reset.freq=3,
disc.curve = usSwapCurves, convention = c("act",360),
bus.calendar = "NY", output = "all")
```
tickers\_eia *tickers\_eia*

## Description

Supports automated upload of EIA data through its API by categories. Data frame organized by Supply Demand caterogies and products.

#### Usage

tickers\_eia

# Format

data frame

#### Source

<https://www.eia.gov/>

tradeCycle *tradeCycle*

#### Description

Crude Trading Trade Cycles

#### Usage

tradeCycle

#### Format

<span id="page-31-0"></span>tradeStats tradeStats

## Description

Compute list of risk reward metrics

### Usage

tradeStats(x,  $Rf = 0$ )

## Arguments

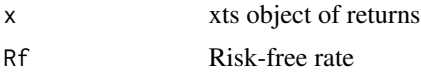

## Value

List of risk/reward metrics.

#### Author(s)

Philippe Cote

## Examples

```
library(quantmod)
getSymbols("SPY", return.class = "zoo")
SPY$retClCl <- na.omit(quantmod::Delt(Cl(SPY),k=1,type='arithmetic'))
tradeStats(x=SPY$retClCl,Rf=0)
```
twoott *twoott*

## Description

NLP toy data set of Trump tweet.

#### Usage

twoott

# Format

<span id="page-32-0"></span>twtrump *twtrump*

## Description

NLP toy data set of OOTT tweet.

#### Usage

twtrump

# Format

data frame

usSwapCurves *usSwapCurves*

## Description

USD IR Discount, Forward and Zero curves from RQuantlib::DiscountCurve

# Usage

usSwapCurves

#### Format

List #' @source Morningstar and FRED

usSwapCurvesPar *usSwapCurvesPar*

## Description

USD IR Discount, Forward and Zero curves from RQuantlib::DiscountCurve - Parallel toy data set

#### Usage

usSwapCurvesPar

# Format

<span id="page-33-0"></span>usSwapIR *usSwapIR*

## Description

USD Interest Rate Swap Curve for RQuantlib bootstrapping. See usSwapIRdef for sources and tickers.

#### Usage

usSwapIR

#### Format

data frame #' @source Morningstar and FRED

usSwapIRdef *usSwapIRdef*

# Description

USD Interest Rate Swap Curve definitions with sources and tickers

## Usage

usSwapIRdef

#### Format

data frame #' @source Morningstar and FRED

# <span id="page-34-0"></span>Index

∗Topic datasets cancrudeassays , [4](#page-3-0) cancrudeassayssum , [4](#page-3-0) cancrudeprices , [5](#page-4-0) crudeassaysBP , [9](#page-8-0) crudeassaysXOM , [10](#page-9-0) crudepipelines , [10](#page-9-0) crudes , [11](#page-10-0) df\_fut , [12](#page-11-0) dflong , [11](#page-10-0) dfwide , [11](#page-10-0) eiaStocks , [14](#page-13-0) eiaStorageCap , [14](#page-13-0) expiry\_table , [15](#page-14-0) holidaysOil , [20](#page-19-0) planets , [22](#page-21-0) refineries , [23](#page-22-0) tickers\_eia , [31](#page-30-0) tradeCycle , [31](#page-30-0) twoott , [32](#page-31-0) twtrump , [33](#page-32-0) usSwapCurves, [33](#page-32-0) usSwapCurvesPar , [33](#page-32-0) usSwapIR, [34](#page-33-0) usSwapIRdef , [34](#page-33-0)

#### bond , [3](#page-2-0)

cancrudeassays , [4](#page-3-0) cancrudeassayssum , [4](#page-3-0) cancrudeprices , [5](#page-4-0) chart\_fwd\_curves , [5](#page-4-0) chart\_pairs , [6](#page-5-0) chart\_PerfSummary , [6](#page-5-0) chart\_zscore , [7](#page-6-0) CRReuro, [8](#page-7-0) crudeassaysBP , [9](#page-8-0) crudeassaysXOM , [10](#page-9-0) crudepipelines , [10](#page-9-0) crudes , [11](#page-10-0)

df\_fut , [12](#page-11-0) dflong , [11](#page-10-0) dfwide , [11](#page-10-0) distdescplot , [12](#page-11-0) eia2tidy , [13](#page-12-0) eiaStocks , [14](#page-13-0) eiaStorageCap , [14](#page-13-0) expiry\_table , [15](#page-14-0) fitOU , [15](#page-14-0) garch, [16](#page-15-0) getIRswapCurve , [16](#page-15-0) getPrice , [17](#page-16-0) getPrices , [19](#page-18-0) holidaysOil , [20](#page-19-0) ir\_df\_us , [20](#page-19-0) npv , [21](#page-20-0) planets , [22](#page-21-0) promptBeta , [22](#page-21-0) refineries , [23](#page-22-0) returns , [23](#page-22-0) rolladjust , [24](#page-23-0) simGBM, [25](#page-24-0) simOU, [26](#page-25-0) simOUJ, [26](#page-25-0) stl\_decomp , [28](#page-27-0) swapCOM, [29](#page-28-0) swapIRS, [30](#page-29-0) tickers\_eia , [31](#page-30-0) tradeCycle , [31](#page-30-0) tradeStats , [32](#page-31-0) twoott , [32](#page-31-0)

36 INDEX

twtrump , [33](#page-32-0)

usSwapCurves, [33](#page-32-0) usSwapCurvesPar , [33](#page-32-0) usSwapIR, [34](#page-33-0) usSwapIRdef , [34](#page-33-0)